## **E-Services**

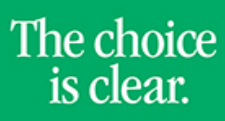

UHCL

## Viewing To Do Items

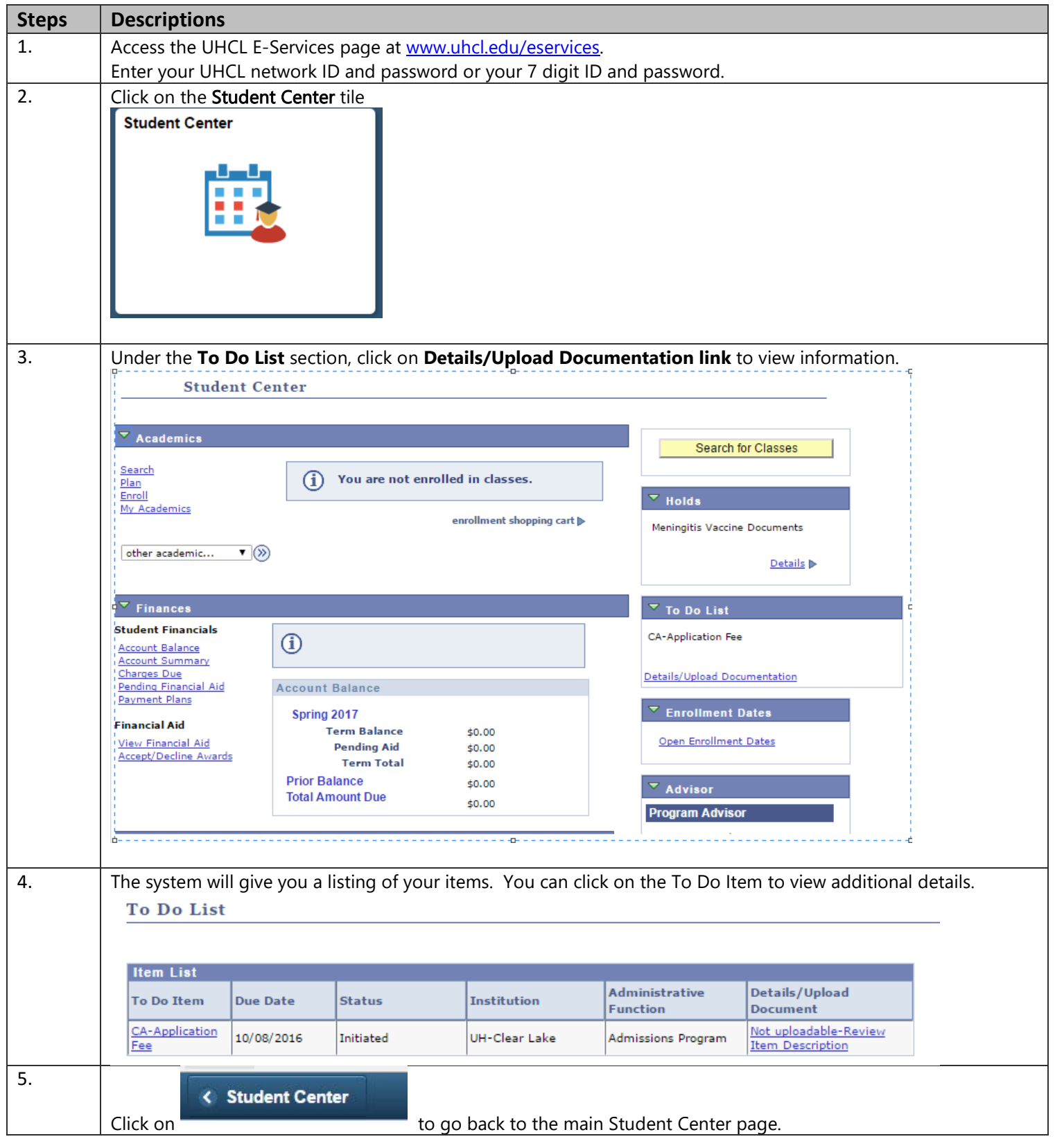